# **MINISTERO DELL'ISTRUZIONE, DELL'UNIVERSITA' E DELLA RICERCA**

# **DECRETO 30 settembre 2011**

**Criteri e modalita' per lo svolgimento dei corsi di formazione per il conseguimento della specializzazione per le attivita' di sostegno, ai sensi degli articoli 5 e 13 del decreto 10 settembre 2010, n. 249. (12A03796)** 

> IL MINISTRO DELL'ISTRUZIONE, DELL'UNIVERSITA' E DELLA RICERCA

 Visto il decreto del Ministro dell'istruzione, dell'universita' e della ricerca 10 settembre 2010, n. 249 recante «Regolamento concernente la definizione della disciplina dei requisiti e delle modalita' della formazione iniziale degli insegnanti della scuola dell'infanzia, della scuola primaria e della scuola secondaria di primo e secondo grado, ai sensi dell'art. 2, comma 416, della legge 24 dicembre 2007, n. 244», ed in particolare gli articoli 5 e 13 che prevedono la definizione, da parte del Ministro dell'istruzione, dell'universita' e della ricerca, sentiti il Consiglio universitario nazionale e le associazioni nazionali competenti in materia, delle caratteristiche dei percorsi di formazione per il conseguimento della specializzazione per le attivita' di sostegno didattico agli alunni con disabilita', delle modalita' del loro svolgimento e delle prove di accesso ai medesimi corsi;

 Vista la legge 5 febbraio 1992, n. 104 e successive modificazioni recante «Legge-quadro per l'assistenza, l'integrazione sociale e i diritti delle persone», e in particolare gli articoli 12 e 13;

 Vista la legge 8 ottobre 2010, n. 170 recante «Nuove norme in materia di disturbi specifici di apprendimento in ambito scolastico»;

 Visto l'art. 16 del decreto del Ministro dell'istruzione dell'universita' e della ricerca 10 settembre 2010, n. 249 che prevede che dall'istituzione dei corsi non devono derivare nuovi o maggiori oneri a carico dello Stato;

 Visto il decreto del Presidente della Repubblica 1° febbraio 2010, n. 76 recante «Regolamento concernente la struttura ed il funzionamento dell'Agenzia nazionale di valutazione del sistema universitario e della ricerca (ANVUR), adottato ai sensi dell'art. 2, comma 140, del decreto-legge 3 ottobre 2006, n. 262, convertito, con modificazioni, dalla legge 24 novembre 2006, n. 286»;

 Visto il decreto dipartimentale 15 ottobre 2010, n. 44 col quale e' stato costituito «un gruppo di lavoro con il compito di dare attuazione alla definizione dei percorsi formativi per il conseguimento della specializzazione per le attivita' di sostegno agli alunni disabili»;

 Viste «le designazioni pervenute dalla FISH - Federazione italiana per il superamento dell'handicap - e dalla FAND - Federazione tra le associazioni nazionali dei disabili» dei membri del predetto gruppo;

 Acquisite le conclusioni del documento formulato dal gruppo di lavoro ex decreto dipartimentale 15 ottobre 2010, n. 44;

 Acquisito il parere del Consiglio nazionale della pubblica istruzione reso nel corso dell'adunanza svoltasi in data 19 luglio 2011 e recependone i suggerimenti in ordine: alla cancellazione all'art. 3, comma 2, punto c del riferimento a «curriculum di chiara fama»; all'inserimento, all'allegato A, della formulazione: «competenze teoriche e pratiche nel campo della didattica speciale»; all'inserimento della necessita' di prevedere azioni di monitoraggio dei corsi attivati nelle diverse sedi universitarie, a garanzia della qualita' dei medesimi;

 Ritenuto di non doversi adeguare al predetto parere: in ordine alla riscrittura del comma 1 dell'art. 5, in quanto la preselezione e'

rivolta a candidati in possesso di abilitazione, ovvero di competenze funzionali alle attivita' di insegnamento e competenze didattiche, competenze empatiche e di intelligenza emotiva, competenze di creativita' e di pensiero divergente, cosi' come competenze organizzative e giuridiche correlate al regime di autonomia delle istituzioni scolastiche, le quali competenze sono requisiti necessari allo svolgimento della funzione docente; per quanto riguarda gli insegnamenti di cui all'allegato B, pur comprendendo l'importanza delle discipline proposte, il numero di crediti a disposizione per questo corso obbliga a privilegiare insegnamenti maggiormente coerenti con le competenze di cui al profilo professionale dell'Allegato A; il rafforzamento nell'area 11 dell'attivita' formativa relativa alla didattica speciale per le disabilita' sensoriali e' ritenuto non utile, in quanto sono gia' previsti 4 CFU per quanto concerne gli insegnamenti, 4 CFU per le attivita' laboratoriali e altri 3 CFU per le TIC ed e' previsto altresi' che, con successivi decreti, siano «definiti i crediti formativi per l'acquisizione delle competenze per l'aggiornamento pedagogico-didattico su specifiche disabilita'»; la valorizzazione del servizio svolto in termini di assolvimento di crediti e' in contraddizione con la specificita' formativa delle attivita' previste;

 Acquisito il parere del Consiglio universitario nazionale reso nel corso dell'adunanza svoltasi in data 19 luglio 2011, ne recepisce: la richiesta di una nuova formulazione all'art. 5, comma 1, delle lettere b) competenze su empatia e intelligenza emotiva, e c) competenze su creativita' e pensiero divergente; l'aggiunta, all'Allegato A, profilo del docente specializzato, di: «competenze didattiche finalizzate allo sviluppo delle abilita' comunicative e<br>linguistiche»; all'Allegato B, contenente gli insegnamenti linguistiche»; all'Allegato B, contenente gli disciplinari e l'attribuzione dei CFU, la proposta di riequilibrare distribuzione dei CFU con l'ambito pedagogico;

 Ritenuto altresi' di non doversi adeguare al predetto parere in merito alla proposta di inserimento all'allegato B, di un nuovo settore, in quanto per il conseguimento di «approfondite conoscenze di natura teorica e operativa in relazione ai fenomeni linguistici e ai processi di comunicazione», sono state appositamente progettate le attivita' laboratoriali, pari a 4 CFU, oltre alle attivita' di tirocinio indiretto, pari a 3 CFU (TIC); alla diversa articolazione dei laboratori attraverso la loro aggregazione, in quanto le attivita' di laboratorio progettate sono funzionali al conseguimento delle competenze previste dal profilo professionale di cui all'Allegato A, completano la preparazione professionale acquisita con gli insegnamenti, sono conformi all'articolazione per cicli contemplata dal decreto del Ministro dell'istruzione, dell'universita' e della ricerca n. 249 del 2010;

Decreta:

## Art. 1

# Specializzazione per il sostegno didattico agli alunni con disabilita'

 1. In attesa della definizione di specifiche classi di concorso e della correlata istituzione di apposite lauree magistrali, le attivita' di sostegno didattico di cui all'art. 13, commi 3, 5 e 6 della legge 5 febbraio 1992, n. 104, sono svolte da insegnanti muniti della relativa specializzazione conseguita nelle universita', attraverso corsi attivati secondo i criteri stabiliti dal presente decreto.

## Art. 2

## Corsi di specializzazione per le attivita' di sostegno

 1. Il profilo del docente specializzato, le tematiche delle prove di accesso, gli insegnamenti e le attivita' laboratoriali e di tirocinio, i crediti formativi universitari e gli aspetti organizzativi dei corsi di specializzazione per le attivita' di sostegno sono definiti negli allegati A, B e C, che costituiscono parte integrante del presente decreto.

 2. I corsi sono a numero programmato. La programmazione e' definita annualmente dal Ministro dell'istruzione, dell'universita' e della ricerca, ai sensi dell'art. 5 del decreto del medesimo Ministro 10 settembre 2010, n. 249, sulla base della programmazione regionale degli organici del personale docente della scuola e del fabbisogno specifico di personale specializzato per il sostegno didattico degli alunni con disabilita'.

## Art. 3

## Attivazione dei corsi

 1. I corsi sono definiti dai regolamenti didattici di ateneo in conformita' ai criteri stabiliti dal presente decreto. La loro attivazione, da parte delle universita', anche in convenzione tra loro, e' subordinata a specifica autorizzazione del Ministro dell'istruzione, dell'universita' e della ricerca.

 2. In attesa della formulazione, da parte dell'Agenzia nazionale di valutazione del sistema universitario (ANVUR), ai sensi dell'art. 3, comma 1, lettera e) del decreto del Presidente della Repubblica 1° febbraio 2010, n. 76, di specifiche proposte al riguardo, l'attivazione dei corsi e' autorizzata in presenza dei seguenti requisiti:

 a. proposta didattica conforme ai contenuti degli allegati al presente decreto;

 b. direzione del corso affidata a un professore universitario di I o II fascia del settore scientifico disciplinare M-PED 03, il quale abbia nel curriculum competenze specifiche sui temi dell'integrazione scolastica degli alunni con disabilita';

 c. laboratori affidati a docenti in possesso della specializzazione per le attivita' di sostegno con almeno cinque anni di insegnamento su posto di sostegno, preferibilmente per il grado di scuola per il quale e' attivato il laboratorio, ovvero con provate e documentate esperienze nell'ambito dell'integrazione scolastica degli alunni con disabilita';

 d. utilizzo in qualita' di tutor di docenti in possesso della specializzazione per le attivita' di sostegno con almeno cinque anni di servizio su posto di sostegno;

 e. convenzioni con le istituzioni scolastiche del sistema nazionale di istruzione ricomprese nell'elenco di cui all'art. 12 del decreto ministeriale 10 settembre 2010, n. 249 finalizzate alle attivita' di tirocinio comprensive del relativo progetto.

 3. Entro dodici mesi dalla propria effettiva operativita' acquisita con la completa costituzione dei propri organi, l'Agenzia nazionale di valutazione del sistema universitario e della ricerca di cui al decreto del Presidente della Repubblica 1° febbraio 2010, n. 76 (ANVUR), sulla base dell'esperienza derivante dallo svolgimento dei corsi autorizzati ai sensi del comma 2 del presente articolo propone al Ministro i requisiti necessari per l'istituzione e l'attivazione dei corsi di cui all'art. 1 e i criteri e le metodologie per la valutazione dei medesimi, da adottare con successivo decreto ministeriale.

#### Art. 4

#### Bando per la procedura di accesso

 1. Per l'accesso ai corsi di cui all'art. 1, ciascuna ateneo emana, una volta completate le procedure per l'attivazione dei corsi, in base alla programmazione definita con decreto del Ministro ai sensi dell'art. 5 del decreto del Ministro dell'istruzione, dell'universita' e della ricerca 10 settembre 2010, n. 249, il relativo bando che prevede:

a. il numero dei posti disponibili per ciascun percorso;

 b. disposizioni atte a garantire la trasparenza di tutte le fasi del procedimento e i criteri e le procedure per la nomina delle commissioni giudicatrici e dei responsabili del procedimento ai sensi della legge n. 241 del 1990 e successive modificazioni;

 c. le modalita' relative agli adempimenti per il riconoscimento dell'identita' dei candidati, gli obblighi degli stessi nel corso dello svolgimento della prova ed infine le modalita' in ordine all'esercizio della vigilanza sui candidati, tenuto conto di quanto previsto dagli articoli 5, 6 e 8 del decreto del Presidente della Repubblica 3 maggio 1957, n. 686, ove non diversamente disposto dagli atenei;

 d. i programmi su cui vertono le prove di accesso di cui all'art. 6, sulla base di quanto disposto dall'allegato C al presente decreto;

 e. le modalita' di svolgimento della procedura sulla base di quanto previsto dal presente decreto;

 f. le tipologie dei titoli culturali e professionali valutabili e il punteggio ad essi attribuibile, comunque non superiore a 10 punti complessivi.

#### Art. 5

#### Destinatari

 1. I corsi sono riservati a docenti in possesso dell'abilitazione all'insegnamento per il grado di scuola per il quale si intende conseguire la specializzazione per le attivita' di sostegno e che risultano inseriti nella graduatoria degli ammessi al corso, di cui all'art. 6, comma 9.

## Art. 6

### Accesso ai corsi

 1. La prova di accesso, predisposta dalle universita', e' volta a verificare, unitamente alla capacita' di argomentazione e al corretto uso della lingua, il possesso, da parte del candidato, di:

 a. competenze didattiche diversificate in funzione del grado di scuola;

b. competenze su empatia e intelligenza emotiva;

c. competenze su creativita' e pensiero divergente;

 d. competenze organizzative e giuridiche correlate al regime di autonomia delle istituzioni scolastiche.

2. La prova di accesso e' predisposta da ciascuna universita' e si

articola in:

a) un test preliminare;

b) una o piu' prove scritte ovvero pratiche;

c) una prova orale.

 3. Il test preliminare e' costituito da 60 quesiti formulati con cinque opzioni di risposta, fra le quali il candidato ne deve individuare una soltanto. Almeno 20 dei predetti quesiti sono volti a verificare le competenze linguistiche e la comprensione dei testi in lingua italiana. La risposta corretta a ogni domanda vale 0,5 punti, la mancata risposta o la risposta errata vale 0 punti. Il test ha la durata di due ore.

 4. E' ammesso alla prova, ovvero alle prove di cui al comma 2, lettera b), un numero di candidati, che hanno conseguito una votazione non inferiore a 21/30 nella prova di cui al comma 3, pari al doppio dei posti disponibili per gli accessi. In caso di parita' di punteggio prevale il candidato con maggiore anzianita' di servizio di insegnamento sul sostegno nelle scuole. In caso di ulteriore parita', ovvero nel caso di candidati che non hanno svolto il predetto servizio, prevale il candidato anagraficamente piu' giovane.

 5. L'articolazione delle prove di cui al comma 2, lettere b) e c), e' stabilita dalle universita'. La loro valutazione e' espressa in trentesimi. Le prove vertono su una o piu' delle tematiche previste al comma 1 e non prevedono domande a risposta chiusa.

 6. Per essere ammesso alla prova orale il candidato deve conseguire, nella prova ovvero nelle prove di cui al comma 2, lettera b) una votazione non inferiore a 21/30. Nel caso di piu' prove, la valutazione e' ottenuta dalla media aritmetica della valutazione nelle singole prove, ciascuna delle quali deve essere comunque superata con una votazione non inferiore a 21/30.

 7. La prova orale, anch'essa valutata in trentesimi, e' superata se il candidato riporta una votazione non inferiore a 21/30.

 8. Il bando di indizione delle prove di accesso, predisposto dalle universita', individua, ai fini della compilazione della graduatoria finale degli ammessi al corso, le tipologie dei titoli culturali e professionali valutabili e il punteggio ad essi attribuibile, comunque non superiore a 10 punti complessivi.

 9. La graduatoria degli ammessi al corso e' formata, nei limiti dei posti messi a bando, dai candidati che hanno superato la prova orale, sommando ai punteggi conseguiti nelle prove di cui alle lettere a), b) e c) del comma 2, il punteggio attribuito all'esito della valutazione dei titoli di cui al comma 8 dai medesimi presentati. In caso di parita' di punteggio prevale il candidato con maggiore anzianita' di servizio di insegnamento sul sostegno nelle scuole. In caso di ulteriore parita' ovvero nel caso di candidati che non hanno svolto il predetto servizio prevale il candidato anagraficamente piu' giovane.

 10. La graduatoria degli ammessi al corso non puo' essere in nessun caso integrata da altri candidati. Nel caso in cui la graduatoria dei candidati ammessi risulti composta da un numero di candidati inferiore al numero di posti messi a bando, non si procede ad alcuna integrazione e il corso e' attivato per un numero di studenti pari agli ammessi. Non sono consentite ammissioni in soprannumero ai corsi.

 11. Le prove di cui al presente decreto sono organizzate dagli Atenei tenendo conto delle specifiche esigenze dei candidati con disabilita', a norma della legge 5 febbraio 1992, n. 104 e successive modificazioni, e dei candidati con disturbi specifici di apprendimento, a norma della legge 8 ottobre 2010, n. 170.

#### Durata e superamento dei corsi

 1. Il corso e' superato con il conseguimento di 60 crediti formativi universitari, da acquisire in non meno di otto mesi, ed a seguito dell'esito positivo dell'esame finale di cui all'art. 9.

#### Art. 8

## Valutazione

 1. La valutazione, che riguarda sia gli insegnamenti sia le attivita' laboratoriali e le attivita' di tirocinio diretto e indiretto, e' espressa in trentesimi. Per accedere all'esame finale, i candidati dovranno aver superato, con voto non inferiore a 18/30, le valutazioni riferite al tirocinio diretto e indiretto, ai laboratori e agli insegnamenti.

### Art. 9

## Esame finale

 1. Il corso si conclude con un esame finale al quale e' assegnato uno specifico punteggio.

 2. La commissione d'esame e' composta dal direttore del corso, che la presiede, da due docenti che hanno svolto attivita' nel corso nominati dalla competente autorita' accademica, nonche' da un esperto sulle tematiche dell'integrazione dei disabili e da un dirigente tecnico o da un dirigente scolastico designati dal dirigente preposto all'ufficio scolastico regionale.

 3. L'esame finale valuta, attraverso un colloquio con il candidato: a. un elaborato di approfondimento teorico a scelta del candidato volto a dimostrare la completa padronanza dell'argomento scelto e gli aspetti applicativi in ambito scolastico;

 b. una relazione sull'esperienza professionale di tirocinio consistente in una raccolta di elaborazioni, riflessioni e documentazioni;

 c. un prodotto multimediale finalizzato alla didattica speciale con l'uso delle tecnologie della comunicazione e dell'informazione  $(T.I.C.)$ 

 4. L'esame finale si intende superato da parte di quei candidati che hanno conseguito una valutazione non inferiore a 18/30.

 5. La valutazione complessiva finale, espressa in trentesimi, risulta dalla somma della media aritmetica dei punteggi ottenuti nelle valutazioni di cui all'art. 8 e dal punteggio ottenuto nell'esame di cui al comma 1 del presente articolo. La valutazione complessiva finale e' riportata nel titolo di specializzazione.

#### Art. 10

## Norme transitorie e finali

 1. In attesa dell'emanazione del decreto di cui all'art. 12, comma 3, del decreto del Ministro dell'istruzione, dell'universita' e della ricerca 10 settembre 2010, n. 249 si procede, ai fini dell'individuazione delle istituzioni scolastiche sedi di tirocinio, secondo quanto previsto dall'art. 15, comma 23 del medesimo decreto. 2. I corsi di cui al presente decreto sostituiscono ogni altro percorso finalizzato alla specializzazione sul sostegno. Coloro i quali, alla data di entrata in vigore del presente decreto, risultano iscritti ai corsi di laurea quadriennali in scienze della formazione primaria di cui al previgente ordinamento, conseguono la specializzazione secondo le modalita' previste dall'art. 3, comma 6 del decreto del Ministro dell'universita' e della ricerca scientifica e tecnologica di concerto con il Ministro della pubblica istruzione 26 maggio 1998, a condizione che dette modalita' siano state previste dai regolamenti didattici vigenti all'atto dell'iscrizione.

 3. Resta salva l'efficacia dei titoli di specializzazione per il sostegno didattico degli alunni con disabilita' gia' conseguiti secondo le disposizioni previgenti in materia.

 4. I corsi attivati sono sottoposti ad azioni di monitoraggio anche sulla base degli indicatori predisposti dall'ANVUR ai sensi dell'art. 3, comma 3.

 5. Con decreti del Ministro dell'istruzione, dell'universita' e della ricerca sono definiti i crediti formativi per l'acquisizione delle competenze per l'aggiornamento pedagogico-didattico su specifiche disabilita'.

 6. Dall'attivazione dei corsi previsti dal presente decreto non devono derivare nuovi o maggiori oneri a carico dello Stato.

 Il presente decreto e' trasmesso agli Organi di controllo. Roma, 30 settembre 2011

Il Ministro: Gelmini

Registrato alla Corte dei conti il 3 gennaio 2012 Ufficio di controllo sugli atti del MIUR, MIBAC, Min. Salute e Min. Lavoro, registro n. 1, foglio n. 19

# Allegato A (articolo 2)

#### Profilo del docente specializzato

Il docente specializzato per il sostegno e' assegnato alla classe in cui e' iscritto un alunno con disabilita'; egli assume la contitolarita' della sezione e della classe in cui opera, partecipa alla programmazione educativa e didattica e alla elaborazione e verifica delle attivita' di competenza dei consigli di interclasse, dei consigli di classe e dei collegi dei docenti ai sensi dell'articolo 13, comma 6 della legge5 febbraio 1992 n. 104. Il docente specializzato si occupa delle attivita' educativo-didattiche attraverso le attivita' di sostegno alla classe al fine di favorire e promuovere il processo di integrazione degli alunni con disabilita'. Offre la sua professionalita' e competenza per apportare all'interno della classe un significativo contributo a supporto della collegiale azione educativo-didattica, secondo principi di corresponsabilita' e di collegialita'. Il docente specializzato per il sostegno deve percio' possedere:

- competenze teoriche e pratiche nel campo della pedagogia speciale;

- competenze teoriche e pratiche nel campo della didattica speciale;

- conoscenze psico-pedagogiche sulle tipologie delle disabilita';

- competenze nell'ambito della pedagogia della relazione d'aiuto; conoscenze e competenze sulle modalita' di interazione e di relazione educativa con gli alunni della classe promuovendo relazioni pro-sociali fra gli stessi e fra questi e la comunita' scolastica; competenze educative delle dinamiche familiari e delle modalita' di coinvolgimento e cooperazione con le famiglie;

- approfondite conoscenze di natura teorica e operativa per

l'approccio interdisciplinare allo studio dell'interazione corpo-mente, della psicomotricita', del comportamento e dell'apprendimento dell'essere umano; - approfondite conoscenze di natura teorica e operativa in relazione ai processi di comunicazione; - familiarita' e competenza con prassi e metodologie simulative, osservative e sperimentali nell'ambito dell'educazione e della didattica speciale; - capacita' di analizzare e comprendere i processi cognitivi a livello individuale e collettivo, in condizioni di disabilita' e non; competenze per co-ideare, co-monitorare e co-condurre progetti innovativi finalizzati a promuovere il processo di integrazione all'interno del contesto classe; - competenze didattiche speciali in ambito scientifico, umanistico e antropologico; - competenze didattiche negli approcci metacognitivi e cooperativi; - competenze didattiche speciali per le disabilita' sensoriali e intellettive; - competenze psico-educativo per l'intervento nei disturbi relazionali e comportamentali; - competenze pedagogico-didattiche nella gestione integrata del gruppo classe; - competenze per monitorare e valutare gli interventi educativi e formativi; conoscenze in ambito giuridico-normativo sull'integrazione scolastica e sui diritti umani; - competenze didattiche con le T.I.C.; - competenze di comunicazione e collaborazione con i colleghi e gli operatori dei servizi sociali e sanitari; - competenze pedagogico-didattiche per realizzare le forme piu' efficaci ed efficienti di individualizzazione e personalizzazione dei percorsi formativi; - competenza pedagogica nello sviluppo del PEI per il Progetto di Vita; - competenze didattiche finalizzate allo sviluppo delle abilita' comunicative e linguistiche; - competenze di osservazione e valutazione dei vari aspetti del funzionamento umano secondo l'approccio ICF dell'OMS.

# Allegato B (articolo 2)

Insegnamenti, attivita' laboratoriali e di tirocinio, crediti formativi universitari

Parte di provvedimento in formato grafico

LABORATORI (diversificati per ciascun grado di scuola)

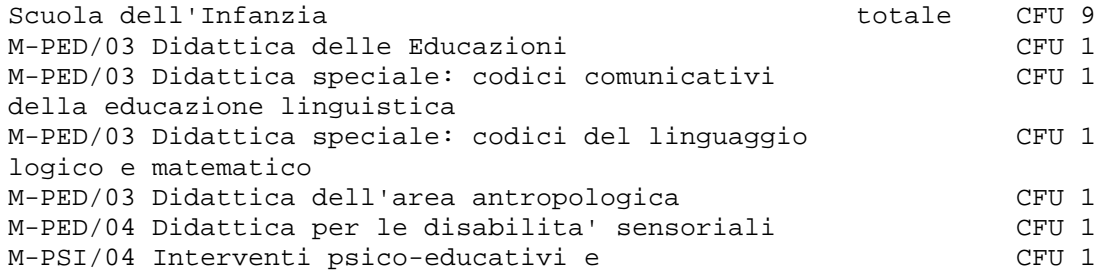

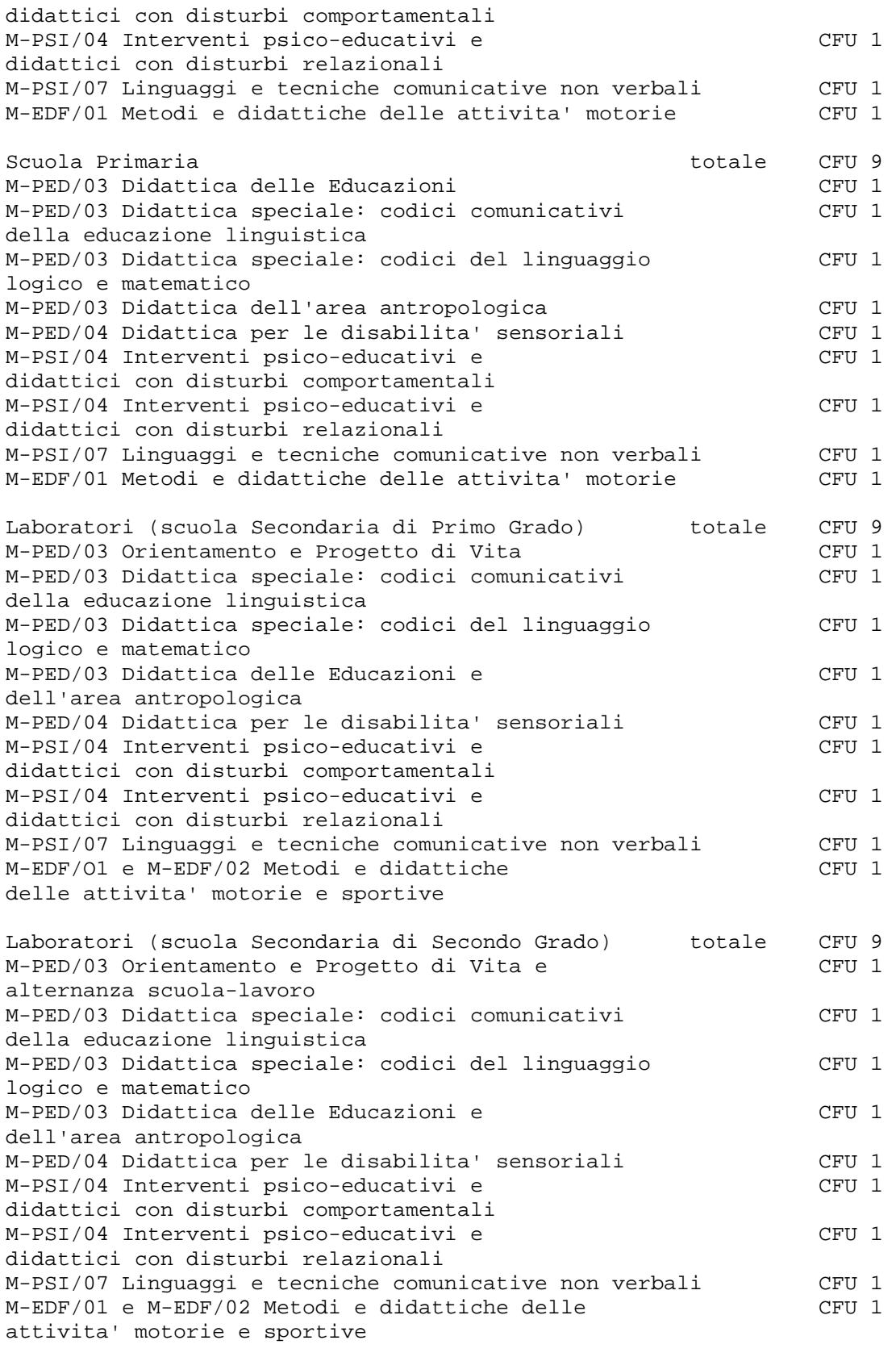

Note

Le attivita' di laboratorio sono realizzate privilegiando modalita' di apprendimento cooperativo e collaborativo, ricerca-azione, apprendimento metacognitivo, attraverso: - lavori di gruppo, simulazioni, approfondimenti, esperienze applicative in situazioni reali o simulate,

 - esperienze applicative relative ad attivita' formative nei settori disciplinari caratterizzanti la classe (gestione del gruppo-classe).

Note

 a) 1 CFU di insegnamento = 7,5 h d'aula e 17,5 di studio individuale (1 corso da 4 CFU e' pari a 30 h di lezione) b) Le ore di laboratorio sono calcolate in 60'. Non sono previsti riconoscimenti di crediti. 1 CFU di laboratorio = 20 ore d'aula

## TIROCINIO

Area professionalita' Rielaborazione dell'esperienza personale ed organizzazione delle competenze professionali ("dimensione operativa o tirocinio diretto" e "tirocinio indiretto") Il totale delle ore di tirocinio e' pari a 300 ore.

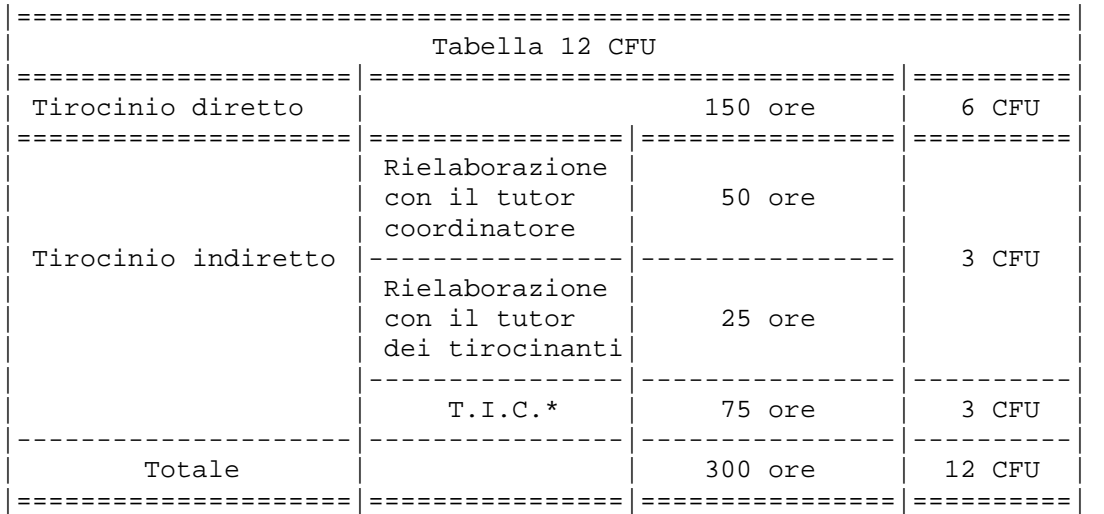

Note - Le ore di tirocinio sono calcolate in 60'. Non e' previsto riconoscimento di crediti.

## Tirocinio diretto

Il Tirocinio diretto e' da espletarsi in non meno di 5 mesi e viene effettuato presso le istituzioni scolastiche; e' seguito dal tutor dei tirocinanti, scelto tra i docenti dell'istituzione scolastica. Le attivita' di Tirocinio diretto possono prevedere modalita' operative basate su "progettualita'" proposte dagli Atenei ovvero dalle istituzioni scolastiche

Le progettazioni sono coerenti con le finalita' del percorso formativo di specializzazione per le attivita' di sostegno, con particolare attenzione alla crescita professionale degli operatori attivi nelle Istituzioni coinvolte nel processo.

Il tutor dei tirocinanti e' un docente individuato fra coloro che prestano servizio presso l'istituzione scolastica sede del tirocinio diretto. E' individuato sulla base della disponibilita', del curriculum, di incarico di insegnamento per non meno di 7 anni, e secondo le priorita' di seguito indicate:

 º docente in servizio con contratto a tempo indeterminato, specializzato per le attivita' di sostegno, incaricato su posto di sostegno, con non meno di 5 anni di anzianita' di servizio;

 º docente in servizio con contratto a tempo indeterminato, specializzato per le attivita' di sostegno, incaricato su posto comune o disciplinare, con non meno di 5 anni di anzianita' di servizio su posto di sostegno (ruolo o pre-ruolo);

Tirocinio indiretto

Comprende attivita' di supervisione da parte dei docenti del corso ovvero dei docenti dei laboratori e dei tutor dei tirocinanti, rispettivamente presso gli Atenei e presso le sedi di tirocinio; tali attivita' riguardano:

- rielaborazione dell'esperienza professionale;

 - rielaborazione dell'esperienza professionale da un punto di vista personale e psicomotivazionale

Nelle attivita' di tirocinio indiretto e' compresa un'attivita' pratica sull'utilizzo delle nuove Tecnologie, applicate alla didattica speciale (TIC).

> Allegato C (articolo 2)

## Aspetti organizzativi dei corsi

Prove di accesso

Le prove di cui all'articolo 5, comma 2, lettere a) e b) riguardano: - Competenze socio-psico-pedagogiche diversificate per grado di scuola:

- infanzia
- primaria
- secondaria di primo grado
- secondaria di secondo grado;

- Competenze su intelligenza emotiva, riferite ai seguenti aspetti: riconoscimento e comprensione di emozioni, stati d'animo e sentimenti nell'alunno; aiuto all'alunno per un'espressione e regolazione adeguata dei principali stati affettivi; capacita' di autoanalisi delle proprie dimensioni emotive nella relazione educativa e didattica;

- Competenze su creativita' e su pensiero divergente, riferite cioe' al saper generare strategie innovative ed originali tanto in ambito verbale linguistico e logico matematico quanto attraverso i linguaggi visivo, motorio e non verbale;

- Competenze organizzative in riferimento all'organizzazione scolastica e agli aspetti giuridici concernenti l'autonomia scolastica: il Piano dell'Offerta Formativa, l'autonomia didattica, l'autonomia organizzativa, l'autonomia di ricerca e di sperimentazione e sviluppo, le reti di scuole; le modalita' di autoanalisi e le proposte di auto-miglioramento di Istituto; la documentazione; gli Organi collegiali: compiti e ruolo del Consiglio di Istituto, del Collegio Docenti e del Consiglio di Classe o Team docenti, del Consiglio di Interclasse; forme di collaborazione interistituzionale, di attivazione delle risorse del territorio, di informazione e coinvolgimento delle famiglie. Compito e ruolo delle famiglie.

La prova orale di cui all'articolo 5 comma 2 lettera c) verte sui contenuti delle prove scritte e su questioni motivazionali.

Durata del corso 60 CFU. Le attivita' del calendario accademico devono essere espletate in non meno di otto mesi.

Riconoscimento dei crediti formativi Non e' previsto il riconoscimento di crediti formativi. Non sono previste eccezioni.

Assenze Le assenze sono accettate nella percentuale del 10% di ciascun insegnamento. Il monte ore relativo sara' recuperato tramite attivita' on-line, predisposte dal titolare dell'insegnamento. Per il tirocinio e i laboratori vige l'obbligo integrale di frequenza delle attivita' previste, senza riduzioni ne' recuperi.

## Metodologia di conduzione.

Per gli insegnamenti, per i laboratori e per il tirocinio (diretto e indiretto) non e' possibile utilizzare la formazione on-line. Per tutti gli insegnamenti, per tutti i laboratori e per il tirocinio (diretto e indiretto) non e' possibile utilizzare la formazione blended.